## **BPAY CRN Generator Tool**

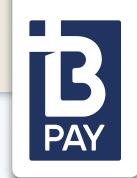

## **Step-by-step instructions to quickly and easily generate BPAY CRNs**

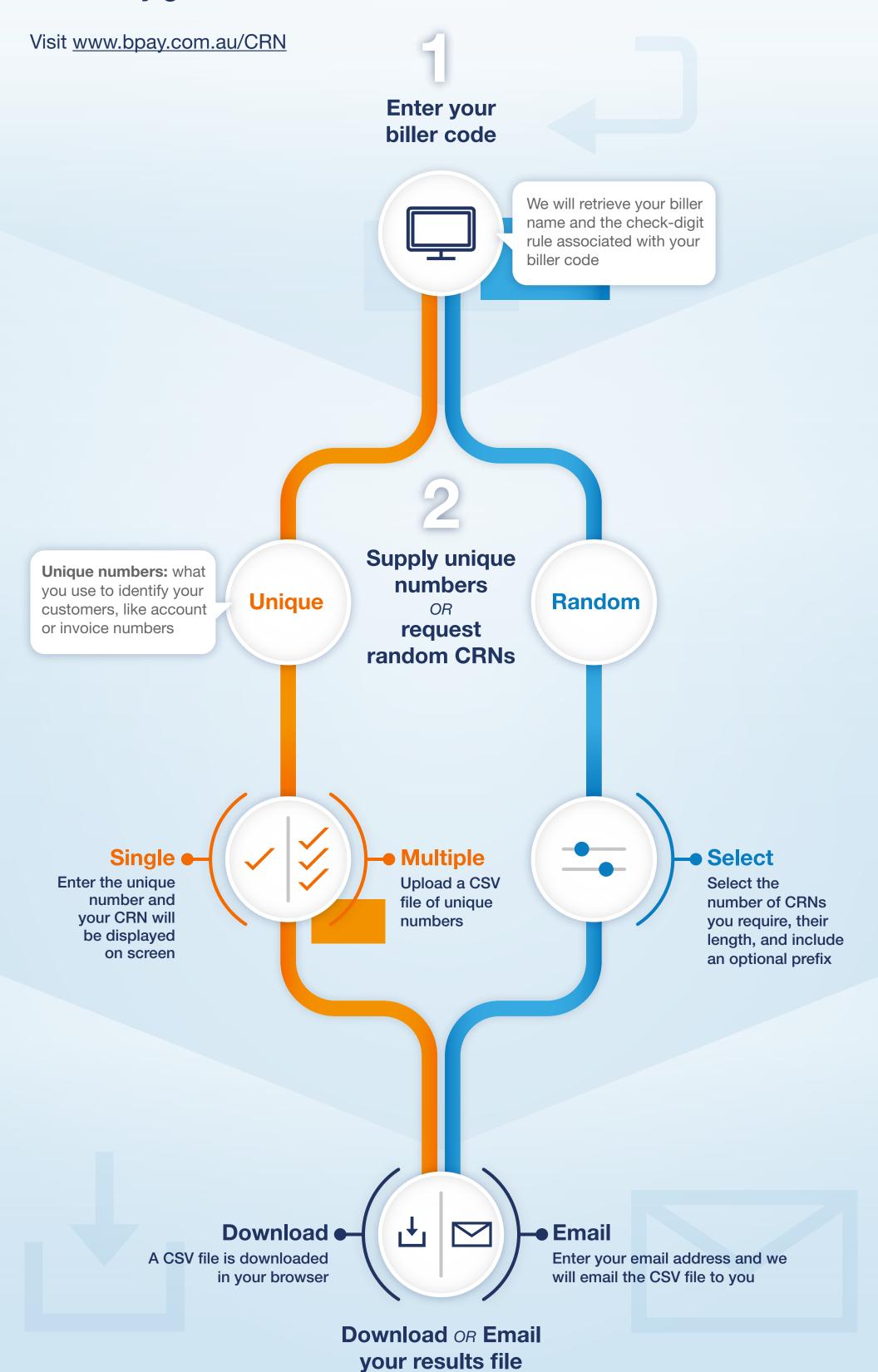

3